## Rapport technique numéro 2 de la recherche ORDIVAL

Georges-Louis Baron<sup>1</sup> Emmanuelle Voulgre<sup>1</sup>

Mehdi Khaneboubi<sup>2</sup> Solène Zablot<sup>1</sup>

Christelle Combemorel-Pauty<sup>1</sup>

Document de travail, 07-07-2014

1. Université Paris Descartes, Laboratoire EDA

2. Ecole normale supérieure de Cachan, Laboratoire STEF

#### Résumé

Les lignes qui suivent exposent le travail accompli dans le cadre du projet Ordival depuis le précédent rapport (janvier 2014). Dans l'ensemble, le projet a avancé de manière satisfaisante. Le travail d'observations d'élèves s'est poursuivi et le questionnaire prévu en direction des élèves a été validé et administré en ligne de manière supervisée à plus de 400 élèves. Une restitution complète des résultats obtenus est prévue pour le mois de septembre.

# Sommaire

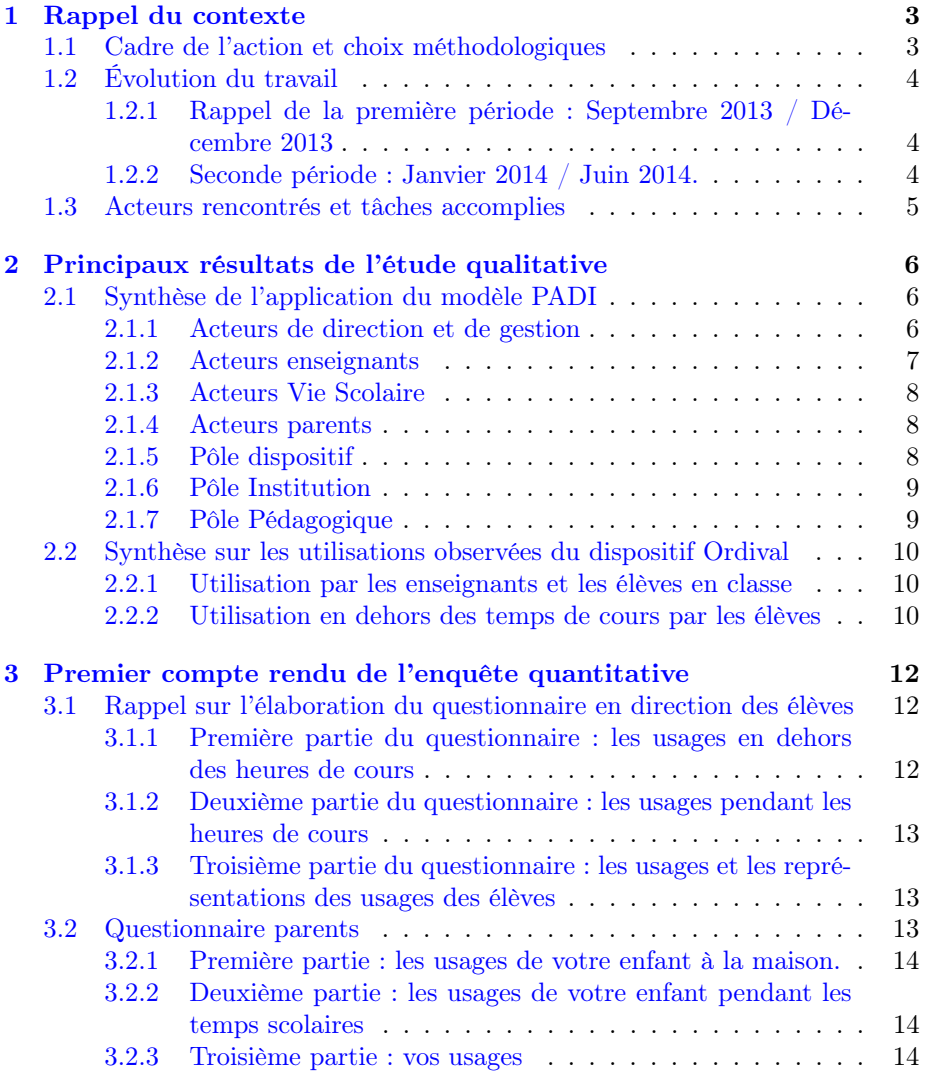

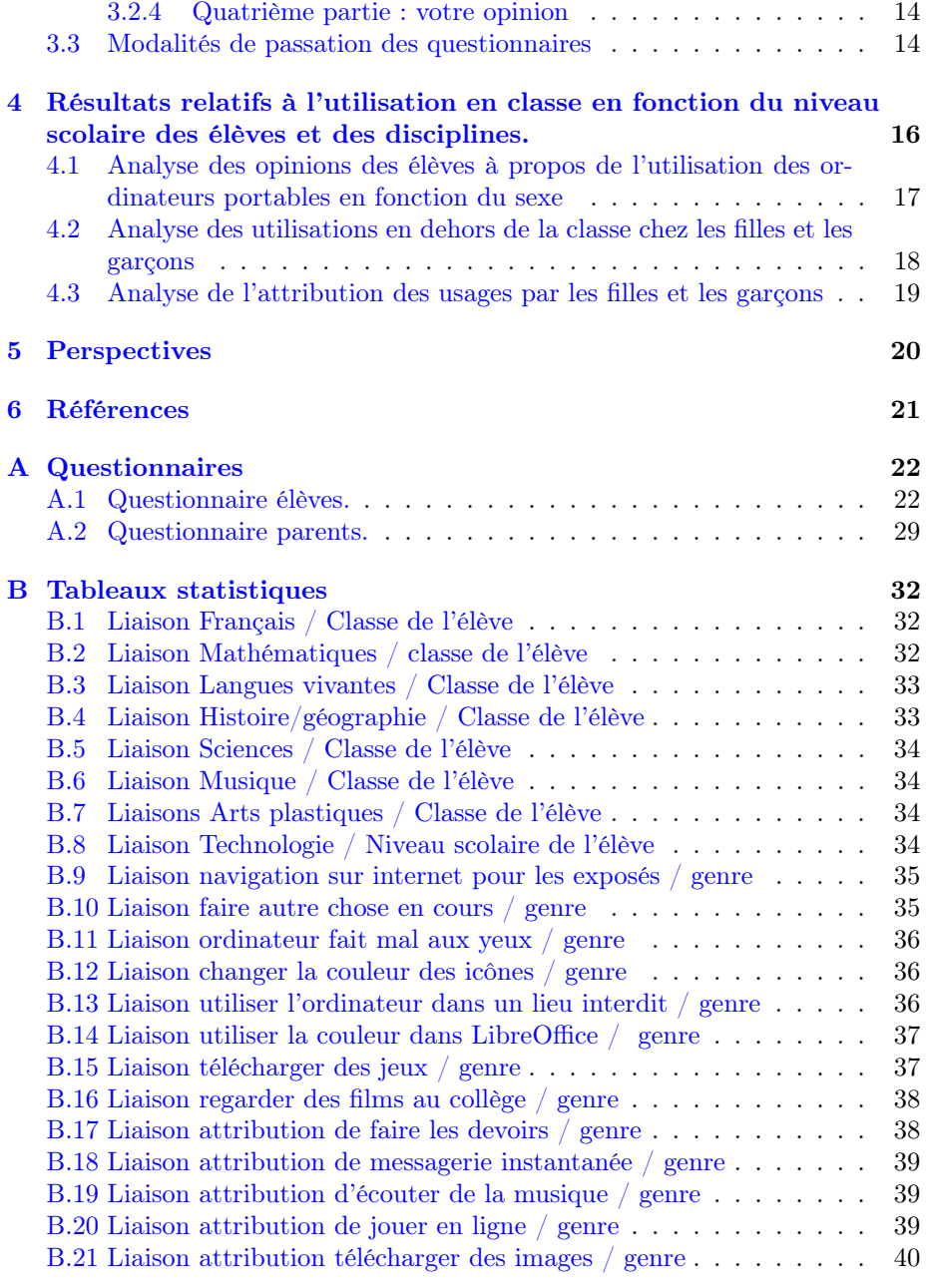

## <span id="page-4-0"></span>SECTION 1

# Rappel du contexte

### <span id="page-4-1"></span>1.1 Cadre de l'action et choix méthodologiques

La recherche dont il est ici rendu compte se situe dans le cadre d'une opération innovante menée à l'initiative du Conseil Général du Val de Marne en partenariat avec le rectorat de l'Académie de Créteil afin d'équiper les collégiens du département en ordinateurs portables intitulé « Ordival ». Ces machines sont dotés d'un accès à une médiathèque conçue par le rectorat. Nous sommes intervenus dans le projet en tant qu'observateurs à partir de novembre 2013.

L'objectif général est de s'intéresser « aux trajectoires d'appropriation par les élèves et les enseignants » dans le cadre de cette opération. « Que pensent les intéressés de ces dotations ? Peut-on discerner des changements progressifs dans l'organisation des apprentissages et dans les pratiques ? Si oui lesquels ? Quelles sont les utilisations des ressources numériques (notamment à l'aide de la médiathèque académique) et leur influence sur l'implication des élèves dans les apprentissages?  $\frac{1}{2}$  $\frac{1}{2}$  $\frac{1}{2}$ .

En accord avec les autorités académiques, deux collèges situés en banlieue de Paris (dénotés par la suite collèges A et B) ont été choisis, dans lesquels des observations participantes ont été menées de manière régulière, dans la perspective d'ethnographie scolaire décrite par Woods (1996) : les enquêteurs ont cherché a participer à la vie du collège de façon régulière. Il s'agissait de s'inscrire dans le quotidien et de décrire des phénomènes ordinaires, des habitudes que les équipes « ne voient plus ». Un temps important à donc était consacré à la réalisation d'échanges informels dans les établissements. Par la suite des entretiens semi directifs enregistrés ont été conduits ainsi que des observations de classe (voir Tableau 1 « Acteurs rencontrés et tâches accomplies » ). Sur la base de ce travail qualitatif a été conçu deux questionnaires à l'attention des

<span id="page-4-2"></span><sup>1.</sup> Annexe technique de la convention.

élèves et des parents. Nous allons maintenant présenter brièvement des résultats obtenus à cette date.

### <span id="page-5-0"></span>1.2 Évolution du travail

L'objet de notre enquête préparatoire a été de comprendre comment les enseignants et les élèves rencontrés ont utilisé Ordival afin de préparer la réalisation d'un questionnaire élève et un travail plus qualitatif avec les enseignants et auprès des parents. Comment s'approprient-ils les différents éléments de ce dispositif technique et pédagogique ?

### <span id="page-5-1"></span>1.2.1 Rappel de la première période : Septembre 2013 / Décembre 2013

La première réunion de présentation de l'équipe de recherche auprès des chefs d'établissements s'est tenue le 14 octobre 2013. Les premières observations participantes dans les collèges ont commencé le lundi 4 novembre 2013, une présentation de l'étude aux équipes concernées a eu lieu à cette occasion. Les visites aux collèges dans une perspective d'ethnographie de l'école ont perduré de façon hebdomadaire pour Solène Zablot et Christelle Pauty et sur une fréquence moins soutenue mais régulière pour Emmanuelle Voulgre et Mehdi Khaneboubi.

### <span id="page-5-2"></span>1.2.2 Seconde période : Janvier 2014 / Juin 2014.

Un de nos objectifs était de comprendre comment les élèves s'appropriaient leurs ordinateurs portables. Pour cela, nous avons mené des observations individuelles d'élèves de 6e et de 5e sur une durée de 5 semaines durant lesquelles nous avons observé la manière dont ils utilisaient leurs ordinateurs portables. Par ailleurs, un questionnaire à destination des élèves a été diffusé au sein des deux établissements et dont la passation a été assurée par Solène et Christelle, puis grâce au soutien de nos interlocuteurs académiques, dans d'autres établissements.

Enfin, un questionnaire parent a été diffusé par les chefs d'établissements des deux collèges visités. La saisie est encore possible via Internet. Le taux de participation reste faible (35 réponses complètes) et permet pour le moment d'ouvrir des pistes de réflexion. Les visites aux collèges ont été prolongées pour Solène et Christelle de manière hebdomadaire jusqu'aux vacances de printemps, à raison d'un jour par semaine, le lundi pour Solène et le jeudi pour Christelle et pour Emmanuelle à raison d'une fois par mois jusqu'à fin avril. Un questionnaire à destination des élèves a été présenté en réunion au Rectorat de l'académie de Créteil le 12 mars 2014 puis diffusé au sein des établissements à la fin du mois d'avril et au cours du mois de mai. Un questionnaire à destination des parents a également été diffusé avec l'aide des membres de la direction des deux établissements visités au cours du mois de juin.

## <span id="page-6-0"></span>1.3 Acteurs rencontrés et tâches accomplies

Le tableau [1.3.1](#page-6-1) ci-dessous permet de ventiler les différentes rencontres et tâches accomplies par l'équipe de recherche aux sein des établissements pour la deuxième période. En outre, un questionnaire en ligne en direction des élèves a reçu 432 réponses complètes et un questionnaire parents 35 réponses complètes.

|                                                             | Collège A                                                  | Collège B             |
|-------------------------------------------------------------|------------------------------------------------------------|-----------------------|
| Nombre de visites par établisse-<br>ment                    | 24                                                         | $26 + 4$              |
| Nombre d'enseignants<br>inter-<br>viewés                    | 25                                                         | 27                    |
| Nombre d'élèves interviewés                                 | 21                                                         | 46                    |
| Nombre personnels vie scolaire<br>rencontrés                | $\overline{7}$                                             | 9                     |
| Nombre personnels direction et<br>gestion rencontrés        | $\overline{4}$                                             | 3                     |
| Nombre personnels autres ren-<br>contrés                    | $\overline{2}$                                             | $\overline{2}$        |
| Nombre<br>parents<br>rencon-<br>trés(entretien enregistrés) | $\theta$                                                   | 18                    |
| Participation aux CA                                        | 1                                                          | $\mathbf{1}$          |
| Suivi d'une classe                                          | Deux classes de<br>6ème<br>suivi<br>dans<br>une discipline | Suivi non<br>régulier |

<span id="page-6-1"></span>Tableau 1.3.1 – Acteurs rencontrés et tâches accomplies

## <span id="page-7-0"></span>SECTION 2

# Principaux résultats de l'étude qualitative

### <span id="page-7-1"></span>2.1 Synthèse de l'application du modèle PADI

Nous reprenons ici le modèle PADI utilisé lors de la précédente phase pour comprendre des relations d'acteurs au sein de ce pôle du carré puis en relation avec le Pôle Dispositif. Rappelons que ce modèle donne un cadre à l'observation puis à l'analyse de relations au sein de quatre pôles que représentent le Pédagogique (P), les Acteurs (A), le Dispositif (D) et l'Institution (I). En principe ces pôles sont intereliés et la compréhension des interrelations est complexe. Si nous isolons quelques points dans l'analyse, pour une visée compréhensive, il ne s'agit en aucun cas de penser que le système se réduiraient à la somme de ces cas.

Comme on pouvait s'y attendre, la deuxième phase d'observation a produit des résultats tout à fait cohérents avec ceux de la première période.

#### <span id="page-7-2"></span>2.1.1 Acteurs de direction et de gestion

Au sein du collège A comme au sein du collège B, l'introduction du projet a été organisée par les membres de la direction de l'établissement. Dans le collège A, le projet fut proposé en amont aux enseignants qui rencontraient des difficultés à enseigner certains points du programme. Par exemple, les chefs d'établissement ont persuadé un enseignant de concevoir plusieurs séquences de recherches sur Internet avec les élèves sur le thème de la reproduction humaine pour ne pas proposer un enseignement classique sur cette partie du programme. Les membres de la direction ont déclaré soutenir les enseignants et faire en sorte d'impulser des initiatives chez eux. Pour cela, l'idée de l'introduction des ordinateurs portables

a été suggérée en salle des professeurs puis les chefs d'établissement ont attendu que certains enseignants s'emparent de l'idée pour proposer des projets.

Le dispositif Ordival a été fédérateur d'autres projets liés à l'utilisation des nouvelles technologies. Au sein du collège A, la création collective d'une charte du numérique est en cours d'acheminement. Elle permettrait à tous les élèves de l'établissement d'avoir recours à leurs instruments personnels dont les smartphones en classe à des fins pédagogiques et uniquement sur demande de l'enseignant. Au sein du collège B, le projet d'établissement, en cours d'élaboration prévoit d'introduire plus durablement le dispositif.

Les membres de la direction du college B disent qu'ils ont eux-même besoin de se former à la gestion de ce type de projet en lien avec le numérique à cause du niveau élevé de complexité des questions auxquelles ils doivent pouvoir apporter des réponses. Ils disent participer, pour ce faire, à de nombreuses rencontres avec d'autres responsbles d'établissement afin d'échanger sur les stratégies à mettre en œuvre. Cela prend du temps en dehors de leurs propres établissements, ce qui, néanmoins, laisse du temps aux autres Pôles dans leur établissement, pour une forme d'autonomie et d'auto-organisation des projets éducatifs et d'enseignement avec et par le numérique.

#### <span id="page-8-0"></span>2.1.2 Acteurs enseignants

L'ensemble de l'équipe enseignante des deux établissements semble intéressé par l'utilisation des ordinateurs portables en classe. Chaque enseignant développe ces propres priorités selon différents niveaux. Il y a toujours un petit groupe d'enseignant particulièrement moteur. Ils estiment que leur établissement est bien équipé avec des tableaux numériques interactifs, des vidéoprojecteurs dans les salles. Une majorité d'enseignants interrogés soulèvent néanmoins, quelques problèmes de fonctionnement d'ordinateurs et d'autres problèmes plus nombreux, liés aux infrastructures de l'établissement. Si aucun refus catégorique n'a été observé, il y a cependant des inquiétudes qui ont été exprimées. Certains enseignants ont émis des réserves à propos de l'utilisation des ordinateurs portables en classe liées à des pertes de repères. Par exemple, des enseignants interrogent la place des supports traditionnels tels que le cahier papier en classe et son articulation pédagogique avec le numérique.

D'autres enseignants font part du sentiment d'insécurité perçu en lien avec leur niveau de « maîtrise » des techniques informatiques qu'ils « auto-évaluent » comme étant toujours insuffisant. Pour certains, l'appropriation du dispositif sera un peu longue afin de laisser du temps et la place à des démarches de tâtonnement pour se familiariser avec des instruments dans un premier temps, avant de pouvoir se sentir suffisamment assurés et réussir à les intégrer au sein de leurs pratiques. Pour ce faire, ils étudient, en dehors de l'espace-classe, les possibilités offertes.

### <span id="page-9-0"></span>2.1.3 Acteurs Vie Scolaire

Au sein des deux établissements, les assistants d'éducation disent ne pas être concernés par l'introduction du dispositif. Les ordinateurs portables sont interdits dans la cours de récréation, les couloirs et en salle de permanence. Ce groupe de personnels dit avoir connaissance de rares manquements au règlement au sein de l'établissement. D'après eux, les élèves feraient peu d'usages transgressifs de type téléchargement de jeux, navigation sur des sites Internet interdits comme les réseaux sociaux ou les jeux en ligne.

Dans le collège A, l'utilisation en salle de permanence est en cours de discussion avec le pôle direction. La demande émanant de la direction met en tension le travail de surveillance au sein du Pôle vie-scolaire, le nombre de surveillants jugé insatisfaisant dans l'établissement et l'organisation des heures de permanence.

#### <span id="page-9-1"></span>2.1.4 Acteurs parents

Les parents que nous avons interrogés ont globalement bien accueilli le projet de dotation et se montrent, pour la plupart, satisfaits de la mise en œuvre du dispositif. Ils regrettent néanmoins ne pas être davantage informés par les enseignants des activités numériques faites dans l'espace-scolaire, ce qui leur apparaît comme un problème. Ils disent aussi être contents d'avoir l'occasion de discuter d'ordival en tant que partenaires de l'opération. Nous avons noté une certaine retenue à l'égard des usages en classe chez de nombreux parents qui estiment que c'est aux enseignants d'expliciter ce qu'ils font et non à eux, parents, de juger.

#### <span id="page-9-2"></span>2.1.5 Pôle dispositif

Le pôle dispositif est « une instance, un lieu social d'interaction et de coopération possédant ses intentions, son fonctionnement matériel et symbolique enfin, ses modes d'interaction propre » (Peraya, 1999, p153).

Pour ce qui concerne les aspects techniques du dispositif, au sein du collège A, l'absence d'installation du Wi-Fi au sein de l'établissement contrarie les possibilités d'utilisation en classe selon les enseignants qui sont contraints de réserver la salle informatique pour une séance durant laquelle ils ont prévu d'avoir recours à la navigation sur Internet. Cependant, la demande a été satisfaite et de nouvelles initiatives enseignantes devraient donc se développer. Les membres des deux établissements relèvent d'autres problèmes freinant l'utilisation des ordinateurs portables en classe et notamment le manque de prises électriques permettant aux élèves de charger leurs ordinateurs en classe. Des problèmes liés à la maintenance ont aussi été soulevés par différents acteurs (enseignants, parents, élèves), au cours des entretiens tels que des délais de réparation qui peuvent être long, contraignant les enseignants les plus à l'aise avec l'informatique à procéder à un premier tri des ordinateurs en panne c'est-à-dire à régler certains problèmes eux-mêmes en amont.

Pour ce qui concerne le temps nécessaire à la mise en œuvre d'un dispositif, il convient de ne pas perdre de vue qu'une année scolaire est trop courte pour espérer des changements radicaux. Nous assistons davantage à des micro évolutions, peu perceptibles sur le moment.

Si les usages d'Ordival restent assez discrets, il est néanmoins perceptible que les enseignants ont construit des « possibles » (Rabardel, 1995), c'est-à-dire, des questionnements intégrant l'idée selon laquelle l'ordinateur ordival est potentiellement un élément au service de leur pédagogie. Il est important de soutenir le processus, même si le changement est peu visible.

#### <span id="page-10-0"></span>2.1.6 Pôle Institution

Le dispositif Ordival repose sur une triple offre : celle de la collectivité territoriale, celle de la représentation déconcentrée de l'Etat et celle des acteurs direction et gestion de l'établissement. La destination de l'offre est complexe dans la mesure où la collectivité territoriale s'adresse à la fois aux parents et à l'académie ; l'académie s'adresse principalement aux chefs d'établissements, qui eux-mêmes s'adressent à l'ensemble des acteurs de l'établissement. Mais nous pouvons identifier plusieurs acteurs académiques qui relaient cette offre, dont la place et le rôle des inspecteurs seraient à préciser plus finement. L'offre est donc constituée de plusieurs types de cascades jusqu'à la relation à l'élève, avec une question centrale : quels acteurs sont susceptibles de proposer des usages aux élèves aux services d'apprentissages qui les aideraient dans leur scolarité puis au-delà.

#### <span id="page-10-1"></span>2.1.7 Pôle Pédagogique

« Le pôle Pédagogie positionne des acteurs face à leurs conceptions de l'enseignement et de l'apprentissage. » (Voulgre, 2010) D'après Béziat (2014), il y aurait deux grands profils d'acteurs chez les enseignants suivant leur formation au et par le numérique. Une minorité est plutôt à l'aise avec les technologies voire très familière avec elles. Une majorité par contre, aurait le sentiment d'être en danger avec les technologies en classe et leur manque d'expérience ne viendrait donc pas alimenter la perception des possibles actions pédagogiques à mettre en œuvre avec leurs élèves. L'analyse des discours des acteurs des établissements ne mentionne pas d'espace-temps au sein des établissements pour réguler l'articulation des pratiques, des contenus enseignés, des contextes d'enseignement et des objectifs d'apprentissages. Une réflexion commune serait sans doute bénéfique pour penser des progressions en termes de découvertes et d'approfondissement du dispositif ordival.

## <span id="page-11-0"></span>2.2 Synthèse sur les utilisations observées du dispositif Ordival

#### <span id="page-11-1"></span>2.2.1 Utilisation par les enseignants et les élèves en classe

Nos observations ne permettent pas de conclure à une intégration poussée du dispositif Ordival au sein des établissements visités. Il a cependant été possible de repérer trois grands types d'utilisation des ordinateurs portables en classe.

- Utilisation quasi-systématique en classe ou à domicile : au sein du collège A, ce type de recours a été observé seulement dans deux disciplines (SVT en Anglais). L'utilisation dirigée des ordinateurs portables en classe et au domicile des élèves, assure l'apprentissage des notions du programme et permet aux élèves de développer plusieurs compétences liées à l'utilisation des TICE (ressources, fonctionnalités du traitement de texte, recherches sur Internet, utilisation des logiciels de bureautique).
- Utilisation de l'ordinateur portable à un moment précis du programme : l'ordinateur portable peut être utilisé en classe par les élèves pour effectuer des recherches sur Internet, pour utiliser des logiciels à un instant précis, décidé en amont par l'enseignant. Ce type d'utilisation est donc nettement plus ponctuel que le précédent mais majoritairement présent au sein des deux établissements.
- Utilisation de l'ordinateur comme support remplaçant les technologies et techniques déjà existantes. Dans le collège A, les élèves peuvent apporter leurs ordinateurs portables en classe. Cependant, l'utilisation peut être limitée à la prise de note, en ce sens, l'ordinateur remplace le cahier. De même, les enseignants peuvent projeter des documents au tableau ou encore faire des démonstrations sans que cela n'entraîne d'utilisation par les élèves.

Les observations individuelles avaient pour objectif de repérer des développements de compétences liées à l'utilisation des TICE. Pour autant, nous n'avons pas été en mesure de mettre en évidence des progressions significatives dans la manière d'utiliser les ordinateurs. Néanmoins, il est important de rappeler que ce type de développement relève d'un processus lent qu'il serait intéressant d'analyser sur une durée plus importante.

### <span id="page-11-2"></span>2.2.2 Utilisation en dehors des temps de cours par les élèves

À travers les entretiens menés auprès des élèves nous avons constaté que les ordinateurs portables étaient avant tout utilisés à la maison dans le but de réaliser des projets scolairement situés, c'est-à-dire naviguer sur Internet dans le but d'effectuer des recherches dans le cadre d'exposés ou d'exercices proposés en ligne par les enseignants.

Les logiciels utilisés en classe peuvent également être réutilisés à la maison à des fins de divertissement. Par exemple, le logiciel Sweet Home 3D de construction de maisons en trois dimensions, utilisé en Technologie a été cité plusieurs fois par des élèves de 5e comme étant un moyen de se divertir.

Cependant, des usages de type transgressifs ont aussi été relevés. En effet, si les élèves déclarent ne pas télécharger de jeux sur leurs ordinateurs portables ou de manière très ponctuelle, la règle est majoritairement contournée par le recours aux jeux en ligne. Ainsi, les garçons comme les filles ont pu faire état de jeux en ligne tels que « Yoshiland » pour les garçons ou encore « Starlove » pour les filles. De même, la présence d'autres supports technologiques à domicile explique le faible taux de téléchargement de jeux sur les ordinateurs, les élèves préférant jouer sur leurs tablettes personnelles ou sur l'ordinateur familial.

## <span id="page-13-0"></span>SECTION 3

# Premier compte rendu de l'enquête quantitative

## <span id="page-13-1"></span>3.1 Rappel sur l'élaboration du questionnaire en direction des élèves

Le questionnaire a été élaboré à partir des réponses obtenues lors d'entretiens exploratoires et vise à appréhender les usages des élèves et leurs représentations. Il a été conçu pour permettre de croiser les réponses à plusieurs questions et de repérer diverses attitudes relativement aux technologies de l'information et de la communication, notamment la transgression éventuelle, la personnalisation de l'instrument et l'engagement dans les études.

### <span id="page-13-2"></span>3.1.1 Première partie du questionnaire : les usages en dehors des heures de cours

La première question comporte 9 items listés à partir des réponses données par les élèves pendant les entretiens exploratoires. La deuxième et la troisième question reprennent des thématiques évoquées par les élèves pendant les entretiens exploratoires. Toutes visent à repérer des finalités de l'utilisation de l'Ordival par les élèves.

### <span id="page-14-0"></span>3.1.2 Deuxième partie du questionnaire : les usages pendant les heures de cours

La première question vise à analyser la fréquence à laquelle les élèves utilisent les ordinateurs en fonction des matières. La deuxième question vise à comprendre les représentations de la place occupée par l'ordinateur pour chaque matière. Nous faisons l'hypothèse ici que les élèves souligneront une utilité supérieure de l'ordinateur dans les matières pour lesquelles il y a déjà eu des utilisations réalisées en classe.

La troisième question est en lien avec la seconde au sens où les élèves devront justifier la raison pour laquelle ils souhaiteraient utiliser plus souvent l'ordinateur dans une matière. La quatrième et la cinquième question portent sur les ressources utilisées par les élèves en classe. Elles visent à comprendre dans quelle mesure l'informatique permet d'élargir le nombre de ressources déjà disponibles dans l'enseignement en plus du manuel scolaire et des cahiers.

### <span id="page-14-1"></span>3.1.3 Troisième partie du questionnaire : les usages et les représentations des usages des élèves

La première question comporte 10 items. Cette question a été créée à partir du Minnesota Mathematic Attitude Inventory (Tapia & Marsh, 2002), nommé à l'origine Attitude Toward Mathematics Inventory, utilisé par Melanie Hargreaves, Matt Homer & Bronwen Swinnerton (2008) pour comparer les attitudes des filles et des garçons vis-à-vis des mathématiques. Ce test a été adapté aux nouvelles technologies et comporte ici trois échelles : la personnalisation de l'ordinateur, la transgression et les représentations.

La seconde question est composée de 10 items et vise à comprendre les écarts pouvant exister entre les représentations d'usage et les usages. Pour cela, les items sont les mêmes que ceux de la première question de la partie « tes usages hors des heures de cours » mais rédigés sous une forme impersonnelle.

### <span id="page-14-2"></span>3.2 Questionnaire parents

Le questionnaire en direction des parents vise à appréhender les représentations des parents à l'égard des usages que leurs enfants ont de l'Ordival. Élaboré à partir des réponses obtenues lors de quinze entretiens exploratoires, il a été conçu pour comparer les réponses des parents avec celles de leurs enfants et, de repérer diverses attitudes relatives aux technologies de l'information et de la communication, notamment leur implication dans la scolarité de leurs enfants.

### <span id="page-15-0"></span>3.2.1 Première partie : les usages de votre enfant à la maison

Cette question est constituée d'une interrogation ouverte et de 9 items. Elle vise à analyser comment les parents pensent que leurs enfants utilisent leurs ordinateurs Ordival dans le contexte familial.

### <span id="page-15-1"></span>3.2.2 Deuxième partie : les usages de votre enfant pendant les temps scolaires

Cette question est constituée de deux questions ouvertes. Il s'agit d'analyser comment les parents se représentent la fréquence d'usage des ordinateurs Ordival pendant les temps scolaires.

Nous mettrons en perspective les résultats donnés par les parents avec ceux des élèves (cf : questionnaire élèves). Nous faisons ici l'hypothèse qu'il y a un décalage entre les représentations des parents et les usages réels des élèves.

#### <span id="page-15-2"></span>3.2.3 Troisième partie : vos usages

La troisième question est constituée d'une interrogation ouverte et de 11 items. Elle a pour but de comprendre les usages des parents.

### <span id="page-15-3"></span>3.2.4 Quatrième partie : votre opinion

La quatrième question est constituée de 5 items. Il s'agit de comprendre ce que pensent les parents. Cette question est à mettre en perspective avec la première question et ce, afin de voir s'il y a des écarts entre les représentations et les usages.

### <span id="page-15-4"></span>3.3 Modalités de passation des questionnaires

Nous avons adopté une méthode de passation du questionnaire en ligne supervisée de manière homogène. Le questionnaire a d'abord été mis en ligne après un test préliminaire sur un serveur du laboratoire EDA en utilisant le logiciel Limesurvey. Il a été convenu qu'une personne aurait la charge de présenter le questionnaire de manière uniforme aux élèves dans une salle informatique afin de limiter les biais classiques qui surviennent quand un questionnaire est librement en ligne.

Les premières passations ont montré un phénomène inattendu : l'adresse du serveur était assez longue et difficile à taper pour certains élèves ; nous l'avons donc raccourcie pour la rendre facilement accessibles.

Les observations qualitatives ont montré un phénomène contre lequel il est difficile de lutter : du moment que la passation s'effectue en groupe et compte-tenu du nombre peu élevé d'ordinateur présents dans les salles informatiques, les élèves ont parfois répondu au questionnaire à plusieurs. Par exemple, un élève répondait à la première page et son camarade à la seconde.

Les questionnaires en direction des élèves et des parents restent pour le moment ouverts. La clôture des passations est prévue pour la fin du mois de juin. Nous avons cependant procédé à une première analyse des réponses obtenues à la fin du mois de mai. Il est très probable que ces résultats ne seront pas remis en cause par quelques réponses supplémentaires. Nous livrons ici quelques résultats du questionnaire en direction des élèves, l'analyse plus qualitative des réponses ouvertes restant à affiner.

Le corpus obtenu est constitué de 432 répondants issus d'au moins quatre collèges différents, certaines réponses à la question des initiales de l'établissement n'ayant pas pu être traitées. L'échantillon est également répartis en fonction des deux sexes, à savoir, 219 filles et 213 garçons. La répartition des élèves en fonction de la classe est moins paritaire avec 60,2 % d'élève de 6e (n = 260) contre 39,8 % d'élèves de 5e (n = 172).

Au total, on peut considérer que notre échantillon, qui n'a aucune prétention de représentativité, est significatif de la population des élèves de 6e et de 5e du département concernés par l'opération Ordival.

## <span id="page-17-0"></span>SECTION 4

# Résultats relatifs à l'utilisation en classe en fonction du niveau scolaire des élèves et des disciplines

Nous avons procédé à l'analyse statistique des usages en classe en fonction de la classe des élèves. Nous leur avons demandé la fréquence à laquelle ils utilisaient leurs ordinateurs portables en classe en fonction des disciplines selon une échelle de Likert allant de « jamais » à « à tous les cours ». Nous avons fusionné les réponses des modalités « souvent » et « à tous les cours » compte tenu du faible taux de réponses pour la seconde modalité qui ne peut pas avoir d'incidence réelle sur les résultats.

Nous présentons maintenant une étude exploratoire effectuée à l'aide du logiciel MODALISA sur les réponses aux questions fermées. Nous avons mis en œuvre une technique heuristique dite de « calcul de profils de modalités pour une variable ».

Dans cette approche, pour chaque modalité de la variable nominale (par exemple le genre) dont on souhaite étudier les attractions avec d'autres (par exemple les différents usages déclarés), le logiciel calcule des khi deux de tableaux 2\*2 où la case (1,1) contient l'effectif observé (par exemple pour les modalités « fille » et « jamais chargement de vidéos », les autres s'en déduisant facilement.

Les résultats obtenus sont bien entendu indicatifs. Ils permettent cependant, dans une étude exploratoire, de repérer des attractions entre modalités. Voici les principales attractions significatives obtenues relativement à la classe. Les tableaux les présentant en détail figurent en annexe 2.

- En Français, les réponses des élèves de 6e sont fortement centrées sur les items « parfois » et « souvent » alors qu'elles sont fortement orientées vers l'item« jamais » pour les élèves de 5e.
- En Mathématiques, les réponses sont fortement attirées vers les modalités « parfois » et « souvent » pour les élèves de 6e et vers « jamais » pour les élèves de 5e.
- En Langues Vivantes, les réponses des élèves sont fortement centrées autour de la modalité « souvent » pour les élèves de 6e et « jamais » pour les élèves de 5e.
- En Sciences, c'est-à-dire en SVT et Physique-Chimie, les réponses des élèves de 6e sont significativement centrées sur la réponse « souvent » alors que pour les élèves de 5e, les réponses données sont centrées sur « parfois ».
- En Technologie, les réponses des élèves de 6e sont fortement centrées sur la modalité « souvent » alors qu'en ce qui concerne les élèves de 5e, les réponses sont orientées vers « jamais ».
- Dans le domaine des Arts, la tendance inverse est observée avec une fréquence d'utilisation plus importante pour les élèves de 5e. En effet, en Éducation musicale, les réponses données par les élèves de 5e sont significativement orientées autour de « Souvent » alors que celles des 6e sont significativement centrées sur « Jamais ». De même, en Arts plastiques, les réponses des élèves de 5e sont significativement articulées autour de « parfois » et autour de « jamais » pour les élèves de 6e.

## <span id="page-18-0"></span>4.1 Analyse des opinions des élèves à propos de l'utilisation des ordinateurs portables en fonction du sexe

Par le biais d'une échelle de Likert en 5 points, allant de « pas du tout d'accord » à « tout à fait d'accord », nous avons demandé aux élèves de donner leur niveau d'accord avec plusieurs propositions articulées autour de la transgression, de l'attitude vis-à-vis de l'utilisation de l'ordinateur portable et de sa personnalisation.

— Concernant les transgressions, les résultats montrent que les règles sont avant tout contournées par les garçons. En effet, leurs réponses sont fortement attirées par la modalité « tout à fait d'accord » au fait de ne pas suivre en cours, de télécharger des jeux, d'utiliser l'ordinateur portable dans des lieux interdits (cours de récréation, permanence) et de regarder des films au collège. Les réponses des filles sont fortement attirées par la modalité « pas du tout d'accord » aux propositions telles que le téléchargement de jeux, faire autre chose en cours avec son ordinateur portable et utiliser l'ordinateur dans un lieu interdit.

- En ce qui concerne les attitudes des élèves vis-à-vis de l'utilisation de l'ordinateur portable, des résultats significatifs ont été obtenus uniquement pour la proposition « utiliser l'ordinateur peut faire mal aux yeux ». Les réponses des filles sont fortement centrées sur « ni d'accord, ni pas d'accord » alors que celles des garçons sont centrées sur « pas du tout d'accord ». Cela signifie que les filles comme les garçons n'expriment pas particulièrement de méfiance vis-à-vis des problèmes de santé qui peuvent être liés à l'usage des ordinateurs portables uniquement pour cette variable.
- Enfin, les filles ont plus tendance que les garçons à utiliser les fonctionnalités permettant de personnaliser leurs ordinateurs portables. En effet, leurs réponses sont fortement centrées sur la modalité « tout à fait d'accord » au fait de changer la couleur des icônes et d'utiliser les fonctionnalités de couleurs dans Libre Office alors que celles des garçons sont fortement attirées vers la modalité « pas du tout d'accord » pour ces deux propositions.

## <span id="page-19-0"></span>4.2 Analyse des utilisations en dehors de la classe chez les filles et les garçons

Parmi différents types d'usage référencés pendant les entretiens menés auprès de quelques élèves, nous avons demandé aux participants du questionnaire de dire s'ils avaient déjà eu recours à ce type d'utilisation au collège, à leur domicile, aux deux endroits ou jamais.

Peu d'attractions fortes entre le sexe des élèves et ces utilisations ont pu être mises en évidence par les résultats statistiques. En tout, des différences ont été observées pour deux variables sur onze.

- La navigation sur Internet dans le but de réaliser des exposés est fortement citée par les filles en tant qu'utilisation possible au domicile et au collège alors que les garçons ont surtout répondu ne jamais avoir fait cela.
- Le téléchargement de jeux sur l'ordinateur est à l'inverse cité surtout par les garçons comme étant une utilisation réalisée à domicile alors que les réponses des filles sont fortement attirées vers la modalité « tu ne fais jamais cela ».

Ainsi, il n'est pas possible d'affirmer qu'il l'existence d'importantes différences d'utilisations de l'ordinateur portable par les filles et les garçons que se soit pour des usages scolairement situés, pour des usages divertissants ou encore les transgressions.

## <span id="page-20-0"></span>4.3 Analyse de l'attribution des usages par les filles et les garçons

La dernière partie de notre questionnaire consistait à demander à l'élève de classer différents usages en les attribuant soit aux filles, soit aux garçons, soit aux deux sexes. Les usages listés sont les mêmes que ceux de la question portant sur les usages de l'ordinateur portable en dehors des temps de cours. Cela permet de comparer les écarts pouvant exister entre les usages et les représentations d'usages chez les filles et les garçons. En ce sens, nous avons formulé l'hypothèse selon laquelle, même en l'absence de différences d'usages significatifs entre les filles et les garçons, il y aurait des différences concernant l'attribution des usages par les filles et les garçons.

Au niveau de l'attribution des usages scolairement situés comme la navigation sur Internet dans le but de compléter ses cours, la consultation du Cartable en ligne ou la réalisation de devoirs sur l'ordinateur, nous avons pu constater que les réponses des filles étaient fortement centrées sur la modalité « c'est plutôt les filles qui font cela » uniquement pour la variable « Faire ses devoirs » alors que celles des garçons sont fortement attirées par la modalité « c'est autant l'un que l'autre ». Pour les autres variables de ce type, ils nous est impossible de nous prononcer, laissant penser qu'il n'y a pratiquement pas d'attribution genrée des usages scolairement situés.

Concernant les usages divertissants comme la navigation sur Internet dans le but d'écouter des musiques ou de regarder des vidéos ou encore l'utilisation de la messagerie instantanée, les résultats statistiques ont montré que les réponses des garçons sont fortement attirées vers la modalité « c'est plutôt les garçons qui font cela » pour les variables concernant l'utilisation de la messagerie instantanée, la navigation sur Internet pour regarder des vidéos, le téléchargement d'images et les jeux en ligne. Les réponses des filles sont fortement attirées vers la modalité « c'est autant l'un que l'autre » pour ces mêmes variables. Ces différences d'attribution peuvent être expliquées par un manque de connaissance de ce type d'usage, surtout de la part des garçons dans la mesure où ils l'attribuent à leur groupe d'appartenance et pas aux filles.

A ce point, il reste encore des informations à tirer du dépouillement du questionnaire, s'agissant notamment des réponses ouvertes. Cela fera le point d'un rapport complémentaire remis en septembre à l'académie. Ces résultats ne paraissent pas susceptibles de remettre en cause ce qui précède.

## <span id="page-21-0"></span>SECTION 5

## **Perspectives**

Finalement, la première phase du projet Ordival a permis de mener une analyse exploratoire d'une action innovante, dont une des originalités est de mettre en œuvre un partenariat entre des acteurs de statuts et de responsabilités différents. De manière classique, ce qui apparaît le plus nettement dans ce type d'action, ce sont des problèmes restant à résoudre et le fait que l'approche ne révolutionne pas le fonctionnement des établissements. Mais pouvait-il en être autrement ? Les changements se construisent lentement.

En l'occurrence, on l'a vu, certains effets se manifestent et pourraient se confirmer si les circonstances sont favorables, en particulier si les enseignants sont encouragés à persévérer dans l'appropriation et la transformation des nouvelles ressources numériques qui leur sont proposées.

Du point de vue de la recherche il serait intéressant de suivre, dans les mêmes établissements, le devenir de l'action : les usages des élèves après qu'ils aient changé de classe, le développement d'usages du cartable en ligne, le point de vue des enseignants.

## <span id="page-22-0"></span>SECTION 6

## Références

Beauné, Aurélie, Khaneboubi, Mehdi, Tort, Françoise et Bruillard, Éric. Collèges numériques de l'académie de Créteil. Seconde étude. Rapport final, 2013.

Croasmun, J. T., Ostrom, L. (2011). Using Likert-Type Scales in the Social Sciences. Journal Of Adult Education, 40(1), 19-22

Hargreaves, Mélanie, Homer Bronwen Swinnerton et Matt. A comparison of performance and attitudes in mathematics amongst the 'gifted'. Are boys better at mathematics or do they just think they are ?, Assessment in Education : Principles, Policy & Practice, 15 :1, 19-38, 2008.

Tapia, Martha, et Marsh, George E. Confirmatory Factor Analysis of the Attitudes toward Mathematics Inventory, 2002. Retrieved from [http://eric.ed.](http://eric.ed.gov/?id=ED471301) [gov/?id=ED471301](http://eric.ed.gov/?id=ED471301)

Woods, Peter. Researching the Art of Teaching : Ethnography for Educational Use. Routledge, 1996.

## <span id="page-23-0"></span>Annexe A

# Questionnaires

## <span id="page-23-1"></span>A.1 Questionnaire élèves.

I Tes usages en dehors des temps de cours

Les questions qui vont suivre portent sur ce que tu fais avec ton ordinateur Ordival quand tu n'es pas en cours.

1) Que fais-tu avec ton ordinateur Ordival quand tu n'es pas en cours ? (Coche la bonne réponse pour chacune des phrases)

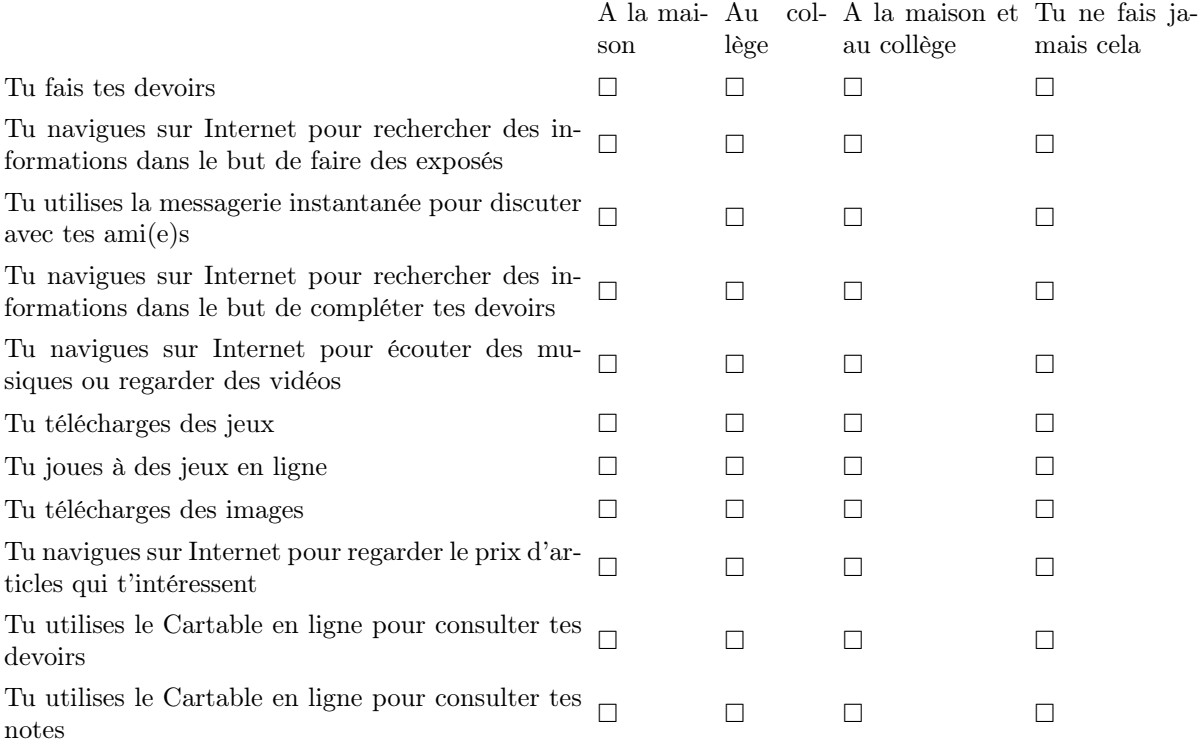

2) As-tu une plage horaire pour utiliser ton Ordival ? (Coche la bonne réponse)

 $\Box$  Oui

 $\Box$  Non

Si oui, quelles sont les limites et qui a décidé ? (Réponds en une phrase)

3) Est-ce que d'autres personnes que toi peuvent utiliser ton ordinateur Ordival ? (Coche la bonne réponse)

 $\Box$  Oui

Non

Si oui, qui et pourquoi ? (Réponds en une seule phrase)

II Tes usages pendant les cours

Les questions qui vont suivre portent sur tes utilisations de ton ordinateur Ordival pendant les heures de cours.

1) Comment utilises-tu ton ordinateur Ordival ? (Coche la bonne réponse pour chacune des matières)

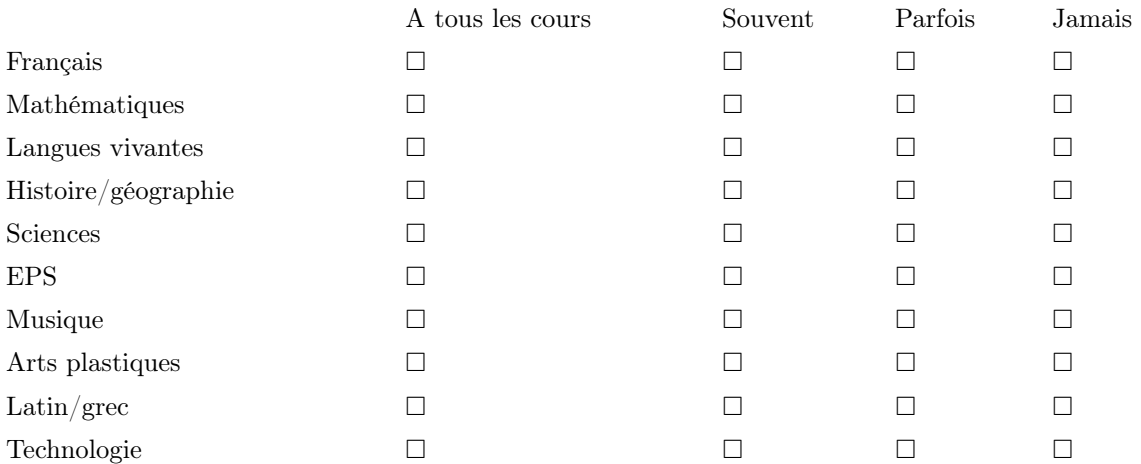

2) Pour chaque matière, de quelle manière l'ordinateur Ordival est utile ? (Coche la bonne réponse pour chacune des matières)

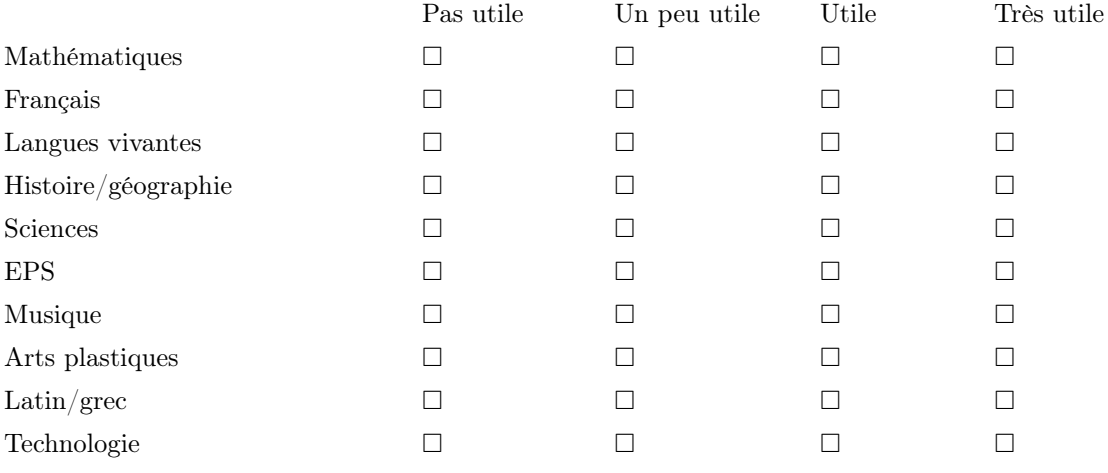

3) Que pourrais-tu faire avec ? (Réponds seulement pour les matières où tu penses que l'ordinateur est utile ou très utile)

Français

Mathématiques

Langues vivantes

Histoire/géographie

Sciences

EPS Musique Arts plastiques Latin/grec Technologie

4) Dans quelle(s) matière(s) aimerais-tu utiliser d'avantage ton ordinateur Ordival ? (Ecris tes réponses)

5) Quel(s) logiciel(s) utilises-tu en cours ? (Ecris tes réponses)

6) Sur quel(s) site(s) Internet vas-tu en cours ? (Ecris tes réponses)

III Ton opinion

Pour ces questions, nous allons te demander ce que tu penses.

1) Donne ton opinion (Coche la bonne réponse pour chacune des phrases)

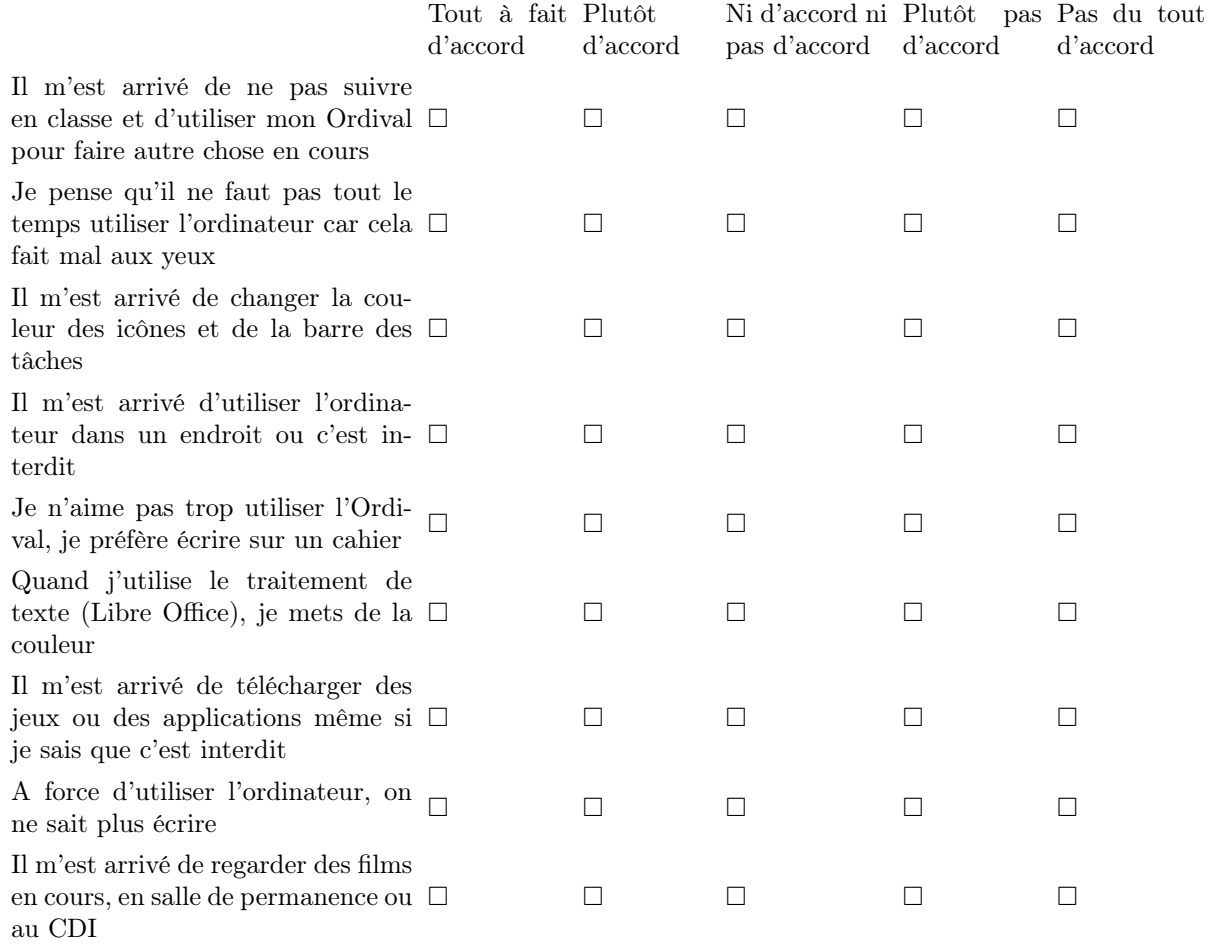

2) Donne ton opinion (Coche la bonne réponse pour chacune des phrases)

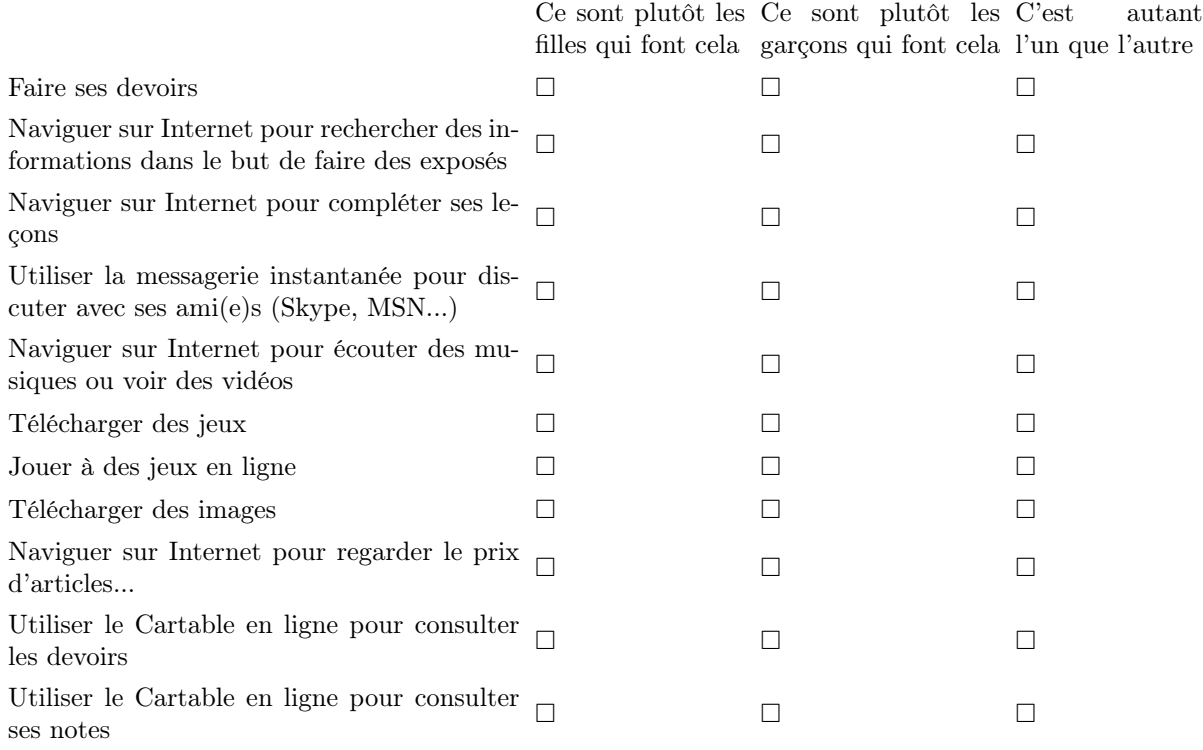

#### IV A propos de toi

Pour terminer, nous allons te poser des questions sur toi.

1) En quelle classe es-tu ? (Coche la bonne réponse)

 $\Box$  5e

 $\Box$ 6e

2) As-tu redoublé une classe ? (Coche la bonne réponse)

 $\Box$ Oui, la classe de

Non

3) As-tu sauté une classe ? (Coche la bonne réponse)

 $\Box$ Oui, la classe de

 $\square$ 

4) Es-tu une fille ou un garçon ? (Coche la bonne réponse)

 $\Box$ <br> Féminin

 $\Box$ Masculin

5) Quelle est la profession de tes parents ? (Réponds en une phrase)

Père

Mère

6) Donne les initiales de ton établissement (Exemple, pour le collège Romain Durand, écris R. D)

### <span id="page-30-0"></span>A.2 Questionnaire parents.

I Les usages de votre enfant à la maison

1) D'après vous, comment votre enfant utilise l'Ordival à la maison ? (Décrivez ses usages)

2) Pourriez-vous préciser si, selon vous :

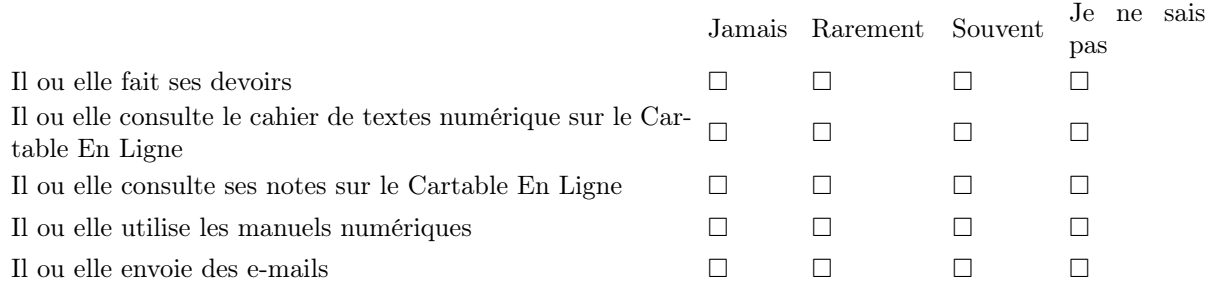

3) Est-ce que d'autres personnes que votre enfant peuvent utiliser l'Ordival ?

□ Oui

 $\square$  Non

Si oui, qui ?

Si oui, pour quoi faire ?

II Les usages de votre enfant pendant les temps scolaires

Cette partie portera sur les usages d'Ordival de votre enfant au collège

1) D'après vous, dans quelle(s) discipline(s) votre enfant utilise-t-il souvent son Ordival ? (indiquez-la ou les disciplines dans lesquelles vous pensez qu'il l'utilise)

2) D'après vous, dans quelle(s) discipline(s) votre enfant n'utilise-il jamais son Ordival ? (indiquez-la ou les disciplines dans lesquelles vous pensez que votre enfant utilise son Ordival)

III Vos usages

Cette partie portera sur vos usages avec l'Ordival

1) Que faites-vous avec l'Ordival de votre enfant ? (Décrivez vos usages)

2) Faites-vous usage du Cartable En Ligne ?

 $\Box$  Oui

 $\Box$  Non

Si oui, que consultez-vous ?

#### Si oui, à quelle fréquence ?

3) Faites-vous usage d'autres outils numériques pour consulter l'ENT de votre enfant (tablettes, smartphones, autre ordinateur) ?

 $\Box$  Oui

 $\Box$  Non

Si oui, lesquels ?

Si oui, à quelle fréquence ?

4) Pourriez-vous préciser, si, selon vous

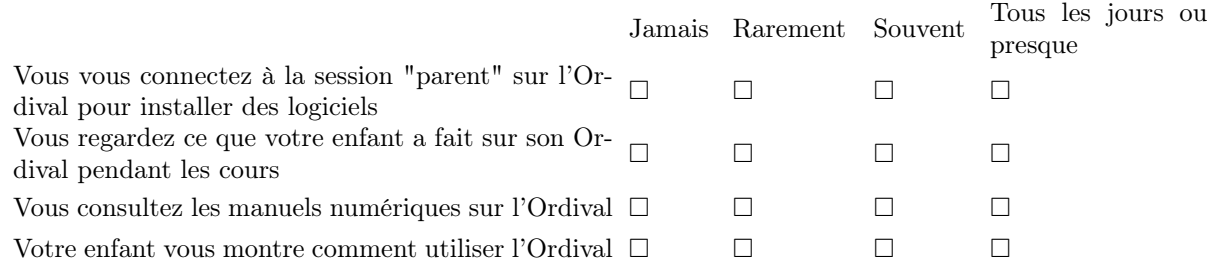

5) Dans quelle mesure êtes-vous d'accord avec les affirmations suivantes ?

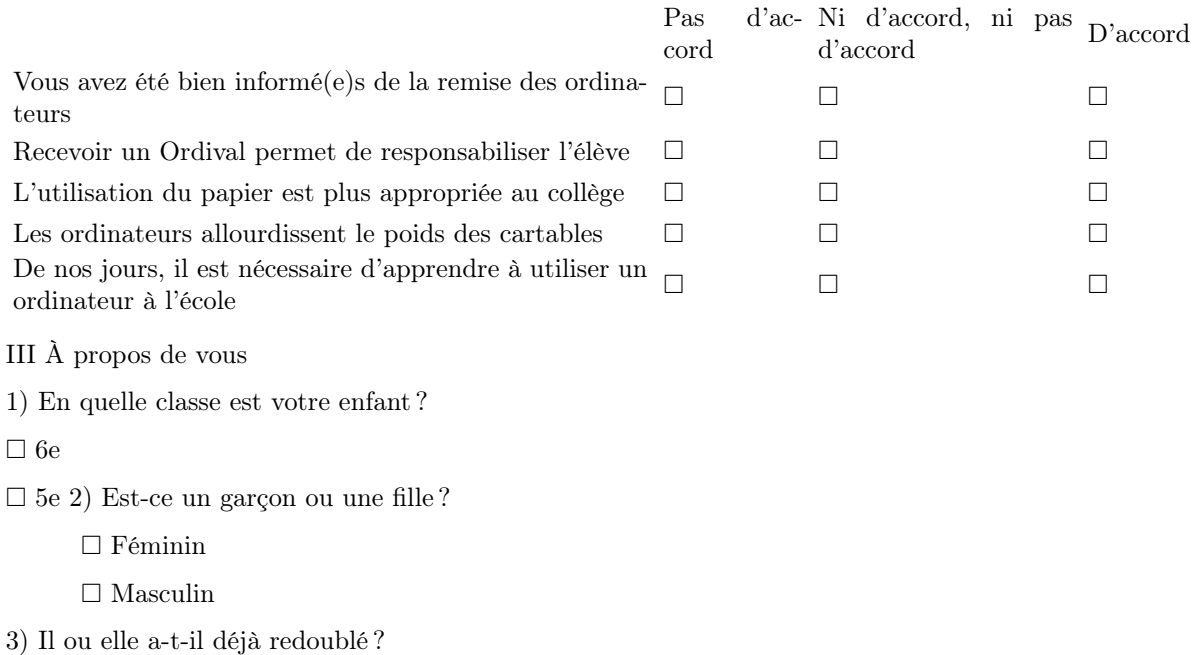

 $\Box$  Oui

 $\Box$  Non

Si oui, quelle classe ?

4) Quelle est votre profession et celle de votre conjoint ?

Père

Mère

5) Donnez les initiales de l'établissement dans lequel votre enfant est scolarisé (exemple pour le collège Romain Durand, écrivez R.D.)

## <span id="page-33-0"></span>Annexe B

## Tableaux statistiques

Les tableaux suivants sont issus de l'opération du logiciel Modalisa. Les cellules surlignées et encadrées indiquent une liaison significative au niveau local entre deux modalités des variables.

### <span id="page-33-1"></span>B.1 Liaison Français / Classe de l'élève

|           | 6e  | 5e  | Total |
|-----------|-----|-----|-------|
| Souvent   | 37  | 11  | 48    |
| "Jamais"  | 117 | 138 | 255   |
| "Parfois" | 106 | 23  | 129   |
| Total     | 260 | 172 | 432   |

Khi2=53,5 ddl=2 p=0,001 (Très significatif) V de Cramer=0,352.

Tableau B.1.1 – Utilisation en français par classe

### <span id="page-33-2"></span>B.2 Liaison Mathématiques / classe de l'élève

Khi2=32,7 ddl=2 p=0,001 (Très significatif) V de Cramer=0,275. Voir tableau [B.2.1.](#page-34-2)

|           | 6e  | 5e  | Total |
|-----------|-----|-----|-------|
| Souvent   | 56  | 16  | 72    |
| "Jamais"  | 81  | 100 | 181   |
| "Parfois" | 123 | 56  | 179   |
| Total     | 260 | 172 | 432   |

<span id="page-34-2"></span>Tableau B.2.1 – Usages en mathématiques / classe

### <span id="page-34-0"></span>B.3 Liaison Langues vivantes / Classe de l'élève

Khi2=10,9 ddl=2 p=0,005 (Très significatif) V de Cramer=0,159. Voir tableau [B.3.1.](#page-34-3)

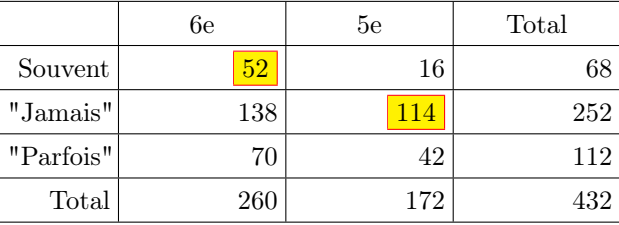

<span id="page-34-3"></span>Tableau B.3.1 – Utilisations en langue vivante / classe

## <span id="page-34-1"></span>B.4 Liaison Histoire/géographie / Classe de l'élève

Khi2=15,2 ddl=2 p=0,001 (Très significatif) V de Cramer=0,187. Voir tableau [B.4.1.](#page-34-4)

|           | 6e  | 5e  | Total |
|-----------|-----|-----|-------|
| Souvent   | 16  |     | 36    |
| "Jamais"  | 194 | 140 | 334   |
| "Parfois" | 50  | 12  | 62    |
| Total     | 260 | 172 | 432   |

<span id="page-34-4"></span>Tableau B.4.1 – Utilisation en histoire-géographie / classe

### <span id="page-35-0"></span>B.5 Liaison Sciences / Classe de l'élève

Khi2=16,6 ddl=2 p=0,001 (Très significatif) V de Cramer=0,196. Voir tableau [B.5.1](#page-35-4)

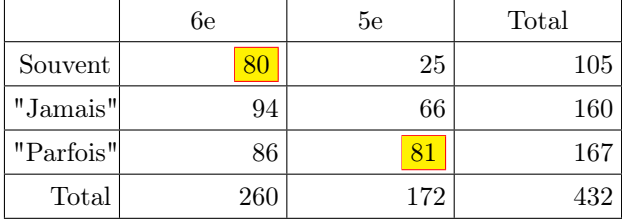

<span id="page-35-4"></span>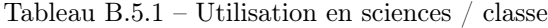

## <span id="page-35-1"></span>B.6 Liaison Musique / Classe de l'élève

Khi2=18,8 ddl=2 p=0,001 (Très significatif) V de Cramer=0,209. Voir tableau [B.6.1.](#page-35-5)

|           | 6e  | 5e  | Total |
|-----------|-----|-----|-------|
| Souvent   | 19  | 36  | 55    |
| "Jamais"  | 191 | 100 | 291   |
| "Parfois" | 50  | 36  | 86    |
| Total     | 260 | 172 | 432   |

<span id="page-35-5"></span>Tableau B.6.1 – Utilisation en musique / classe

### <span id="page-35-2"></span>B.7 Liaisons Arts plastiques / Classe de l'élève

Khi2=127,0 ddl=2 p=0,001 (Très significatif) V de Cramer=0,542. Voir tableau [B.7.1.](#page-36-2)

### <span id="page-35-3"></span>B.8 Liaison Technologie / Niveau scolaire de l'élève

Khi2=66,4 ddl=2 p=0,001 (Très significatif) V de Cramer=0,392. Voir tableau [B.8.1.](#page-36-3)

|           | 6e  | 5e  | Total |
|-----------|-----|-----|-------|
| Souvent   | 11  | 12  | 23    |
| "Jamais"  | 241 | 80  | 321   |
| "Parfois" | 8   | 80  | 88    |
| Total     | 260 | 172 | 432   |

Tableau B.7.1 – Arts plastiques

<span id="page-36-2"></span>

|           | 6e         | 5e  | Total |
|-----------|------------|-----|-------|
| Souvent   | <b>130</b> | 25  | 155   |
| "Jamais"  | 46         | 79  | 125   |
| "Parfois" | 84         | 68  | 152   |
| Total     | 260        | 172 | 432   |

<span id="page-36-3"></span>Tableau B.8.1 – technologie

## <span id="page-36-0"></span>B.9 Liaison navigation sur internet pour les exposés / genre

Khi2=9,13 ddl=3 p=0,027 (Significatif) V de Cramer=0,145. Voir tableau [B.9.1.](#page-36-4)

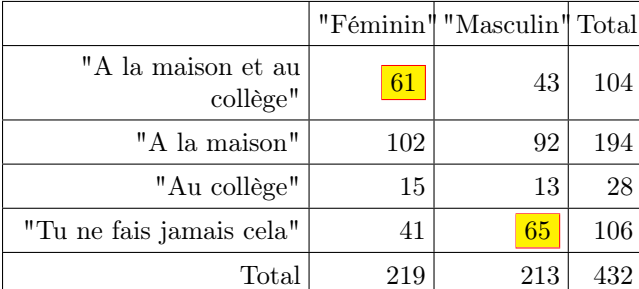

<span id="page-36-4"></span>Tableau B.9.1 – Genre / navigation internet

## <span id="page-36-1"></span>B.10 Liaison faire autre chose en cours / genre

Khi2=12,4 ddl=4 p=0,015 (Très significatif) V de Cramer=0,17. Voir tableau [B.10.1.](#page-37-3)

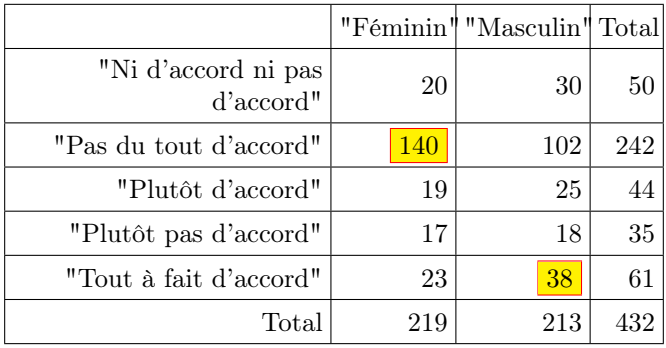

<span id="page-37-3"></span>Tableau B.10.1 – Faire autre chose en cours / genre

## <span id="page-37-0"></span>B.11 Liaison ordinateur fait mal aux yeux / genre

Khi2=12,4 ddl=4 p=0,015 (Très significatif) V de Cramer=0,17. Voir tableau [B.11.1.](#page-37-4)

|                                  |     | "Féminin" "Masculin" Total |     |
|----------------------------------|-----|----------------------------|-----|
| "Ni d'accord ni pas<br>d'accord" | 46  | 25                         | 71  |
| "Pas du tout d'accord"           | 60  | 82                         | 142 |
| "Plutôt d'accord"                | 31  | 35                         | 66  |
| "Plutôt pas d'accord"            | 24  | 14                         | 38  |
| "Tout à fait d'accord"           | 58  | 57                         | 115 |
| Total                            | 219 | 213                        |     |

<span id="page-37-4"></span>Tableau B.11.1 – Mal aux yeux / genre

### <span id="page-37-1"></span>B.12 Liaison changer la couleur des icônes / genre

Khi2=10,5 ddl=4 p=0,033 (Significatif) V de Cramer=0,156. Voir tableau [B.12.1.](#page-38-2)

## <span id="page-37-2"></span>B.13 Liaison utiliser l'ordinateur dans un lieu interdit / genre

Khi2=15,6 ddl=4 p=0,004 (Très significatif) V de Cramer=0,19. Voir tableau [B.13.1.](#page-38-3)

|                                  |     | "Féminin" "Masculin" Total |     |
|----------------------------------|-----|----------------------------|-----|
| "Ni d'accord ni pas<br>d'accord" | 13  | 23                         | 36  |
| "Pas du tout d'accord"           | 43  | 62                         | 105 |
| "Plutôt d'accord"                | 37  | 31                         | 68  |
| "Plutôt pas d'accord"            | 10  | 7                          | 17  |
| "Tout à fait d'accord"           | 116 | 90                         | 206 |
| $_{\rm Total}$                   | 219 | 213                        | 432 |

<span id="page-38-2"></span>Tableau B.12.1 – Changer la couleur des icônes

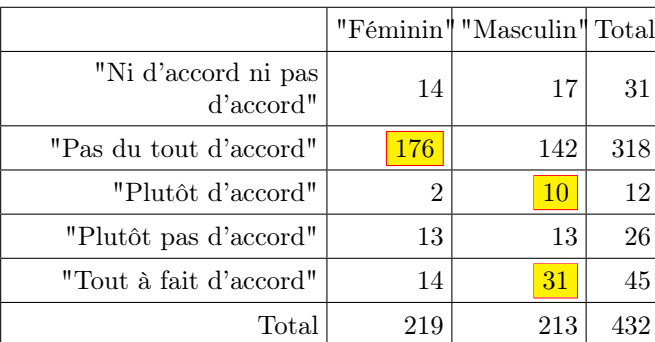

<span id="page-38-3"></span>Tableau B.13.1 – Utiliser l'ordinateur dans un lieu interdit

## <span id="page-38-0"></span>B.14 Liaison utiliser la couleur dans LibreOffice / genre

Khi2=11,0 ddl=4 p=0,026 (Significatif) V de Cramer=0,16. Voir tableau [B.14.1.](#page-39-2)

## <span id="page-38-1"></span>B.15 Liaison télécharger des jeux / genre

Khi2=33,4 ddl=4 p=0,001 (Très significatif) V de Cramer=0,278. Voit tableau [B.15.1.](#page-39-3)

|                                  |            | "Féminin" "Masculin" Total |     |
|----------------------------------|------------|----------------------------|-----|
| "Ni d'accord ni pas<br>d'accord" | 26         | 23                         | 49  |
| "Pas du tout d'accord"           | 33         | 58                         | 91  |
| "Plutôt d'accord"                | 43         | 41                         | 84  |
| "Plutôt pas d'accord"            | 12         | 13                         | 25  |
| "Tout à fait d'accord"           | <b>105</b> | 78                         | 183 |
| Total                            | 219        | 213                        | 432 |

<span id="page-39-2"></span>Tableau B.14.1 – Utiliser la couleur dans Libre Office

|                                  |     | "Féminin" "Masculin" Total |     |
|----------------------------------|-----|----------------------------|-----|
| "Ni d'accord ni pas<br>d'accord" | 19  | 22                         | 41  |
| "Pas du tout d'accord"           | 167 | 115                        | 282 |
| "Plutôt d'accord"                | 9   | 20                         | 29  |
| "Plutôt pas d'accord"            | 11  | 9                          | 20  |
| "Tout à fait d'accord"           | 13  | 47                         | 60  |
| $\text{Total}$                   | 219 | 213                        | 432 |

<span id="page-39-3"></span>Tableau B.15.1 – Télécharger des jeux

## <span id="page-39-0"></span>B.16 Liaison regarder des films au collège / genre

Khi2=6,57 ddl=4 p=0,159 (Peu significatif) V de Cramer=0,123. Voir tableau [B.16.1.](#page-40-3)

## <span id="page-39-1"></span>B.17 Liaison attribution de faire les devoirs / genre

Khi2=13,4 ddl=2 p=0,001 (Très significatif) V de Cramer=0,176. Voir tableau [B.17.1.](#page-40-4)

|                                  |     | "Féminin" "Masculin" Total |     |
|----------------------------------|-----|----------------------------|-----|
| "Ni d'accord ni pas<br>d'accord" | 8   | 10                         | 18  |
| "Pas du tout d'accord"           | 175 | 151                        | 326 |
| "Plutôt d'accord"                | 12  | 12                         | 24  |
| "Plutôt pas d'accord"            |     | 8                          | 15  |
| "Tout à fait d'accord"           | 17  | 32                         | 49  |
| $\text{Total}$                   | 219 | 213                        | 432 |

<span id="page-40-3"></span>Tableau B.16.1 – regarder des films au collège

|                                               |     | "Féminin" "Masculin" Total |     |
|-----------------------------------------------|-----|----------------------------|-----|
| "C'est autant l'un que l'autre"               | 137 | <b>156</b>                 | 293 |
| "Ce sont plutôt les filles qui font"<br>cela" | 75  | 42                         | 117 |
| "Ce sont plutôt les garçons qui font<br>cela" | 7   | 15                         | 22  |
| Total                                         | 219 | 213                        | 432 |

<span id="page-40-4"></span>Tableau B.17.1 – Faire les devoirs / genre

## <span id="page-40-0"></span>B.18 Liaison attribution de messagerie instantanée / genre

Khi2=8,41 ddl=2 p=0,015 (Très significatif) V de Cramer=0,14. Voir tableau [B.18.1.](#page-41-1)

## <span id="page-40-1"></span>B.19 Liaison attribution d'écouter de la musique / genre

Khi2=21,7 ddl=2 p=0,001 (Très significatif) V de Cramer=0,224. Voir tableau [B.19.1.](#page-41-2)

## <span id="page-40-2"></span>B.20 Liaison attribution de jouer en ligne / genre

Khi2=20,6 ddl=2 p=0,001 (Très significatif) V de Cramer=0,218. Voir tableau [B.20.1.](#page-42-0)

|                                               |            | "Féminin" "Masculin" Total |      |
|-----------------------------------------------|------------|----------------------------|------|
| "C'est autant l'un que l'autre"               | <b>154</b> | 132                        | 286  |
| "Ce sont plutôt les filles qui font<br>cela"  | 32         | 25                         | 57 I |
| "Ce sont plutôt les garçons qui font<br>cela" | 33         | 56                         | 89   |
| $\text{Total}$                                | 219        | 213                        |      |

<span id="page-41-1"></span>Tableau B.18.1 – Messagerie instantanée / genre

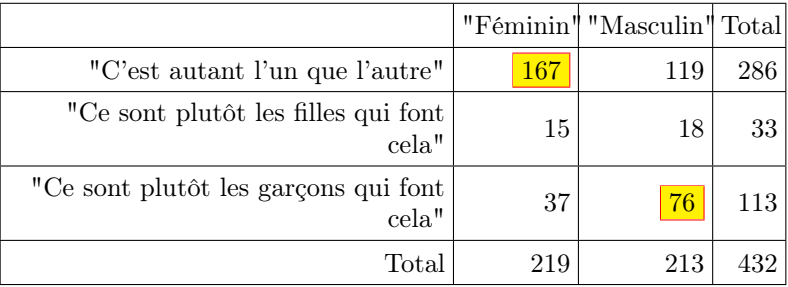

<span id="page-41-2"></span>Tableau B.19.1 – Ecouter de la musique / genre

## <span id="page-41-0"></span>B.21 Liaison attribution télécharger des images / genre

Khi2=6,81 ddl=2 p=0,032 (Significatif) V de Cramer=0,126. Voir tableau [B.21.1.](#page-42-1)

|                                               |            | "Féminin" "Masculin" Total |      |
|-----------------------------------------------|------------|----------------------------|------|
| "C'est autant l'un que l'autre"               | <b>108</b> | 66                         | 174  |
| "Ce sont plutôt les filles qui font<br>cela"  | 21         | 13                         | 34   |
| "Ce sont plutôt les garçons qui font<br>cela" | 90         | <b>134</b>                 | 224  |
| Total                                         | 219        | 213                        | 432. |

<span id="page-42-0"></span>Tableau B.20.1 – Jouer en ligne / genre

|                                               |            | "Féminin" "Masculin" Total |      |
|-----------------------------------------------|------------|----------------------------|------|
| "C'est autant l'un que l'autre"               | <b>152</b> | 131                        | 283  |
| "Ce sont plutôt les filles qui font<br>cela"  | 45         | 42                         | 87   |
| "Ce sont plutôt les garçons qui font<br>cela" | 22         | 4(                         | 62   |
| Total                                         | 219        | 213                        | 132. |

<span id="page-42-1"></span>Tableau B.21.1 – Télécharger des images / genre